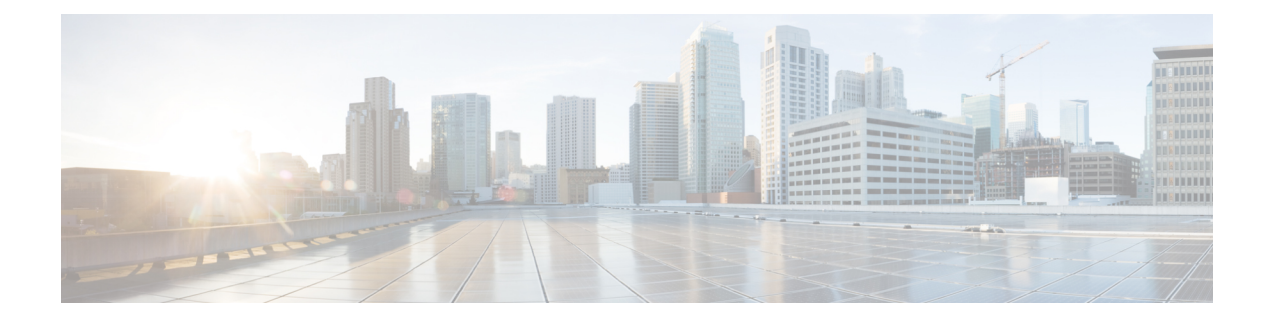

# 비디오 메시지 관리

음성 메시지와 마찬가지로 Unity Connection을 사용하면 벨소리 없음(RNA)의 경우에도 다른 사용자 에게 비디오 메시지를 보내거나 받을 수 있습니다.

비디오 메시지를 회신하거나 전달하는 동안에는 메시지가 오디오 메시지로만 전송됩니다. 오디오 메시지 회신 또는 전달 및 메시징의 기초에 대한 자세한 내용은 [음성](b_15cucugphone_chapter3.pdf#nameddest=unique_11) 메일 기본 장을 참조하십시오.

- 비디오 메시지 보내기 , 1 페이지
- 비디오 메시지 확인 2 페이지

## 비디오 메시지 보내기

벨울림에 응답 없음(RNA)의 경우, 식별된 사용자 또는 식별되지 않은 사용자의 비디오 메시지를 녹 화할 수도 있습니다. 착신 사용자가 통화 중이고 통화에 응답하지 않으면 착신 사용자의 인사말(표준 또는 비디오)이 수신됩니다. 인사말이 재생된 후에는 착신 사용자의 비디오 메시지를 녹화할 수 있습 니다. 음성 메시지와 달리, 사용자 내선 번호로 전화를 걸지 않고는 비디오 메시지를 보낼 수 없습니 다. 비디오 메시지는 RNA의 경우에만 전송할 수 있습니다.

비디오 메시지가 착신 사용자에게 배달되지 않으면 NDR(배달 안 됨 확인)에 연결된 메시지의 오디 오 부분을 수신합니다. 배달되지 않은 메시지를 오디오 형식으로 다시 보낼 수 있습니다.

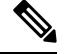

비디오 메시지를 녹화하는 동안 Unity Connection과 MediaSense 간의 통신이 끊어지면 통화가 오디오 로 변환됩니다. MediaSense에서 응답이 없어 비디오 통화가 오디오로 변환되는 경우에는 비디오로 다시 복원할 수 없습니다. 참고

#### 전화 키패드를 사용하여 비디오 메시지 보내기

단계 **1** 사용자 내선 번호로 전화를 겁니다. .

사용자가 통화에 응답하지 않으면 표준 인사말 또는 비디오 인사말이 재생됩니다.

단계 **2** 신호음이 울린 후에 비디오 메시지를 녹화합니다.

단계 **3** 화면의 지시에 따라 비디오 메시지를 재생, 다시 녹화 또는 전송합니다. 녹화를 일시 중지하거나 재시작하려면 8을 누릅니다. 녹화를 종료하려면 #을 누릅니다.

참고 음성 명령을 사용하여 비디오 메시지를 보내는 것은 지원되지 않습니다.

### 비디오 메시지 확인

전화기를 사용하여 오디오 메시지와 함께 Cisco Unity Connection 편지함에서 새로운 및 저장된 비디 오 메시지를 선택하고 재생할 수 있습니다. 비디오 메시지를 재생하는 동안 언제든지 녹화를 일시 중 지할 수 있지만 녹화는 일시 중지된 시점부터 다시 시작되지 않습니다. 비디오 메시지는 처음부터 재 생됩니다. 비디오 메시지를 재생하는 동안 또는 전체 메시지를 청취한 후 메시지를 저장하거나 삭제 할 수 있습니다.

메시지 녹화 만료 정책이 Unity Connection에 적용되지 않는 경우 비디오 메시지는 편지함에 영구적 으로 저장됩니다. 그러나 정책이 적용되는 경우에는 지정된 일 수가 경과된 후에 비디오 메시지가 만 료됩니다. 비디오 메시지가 만료되면 메시지의 오디오 부분만 음성 메시지로 편지함에 저장된 상태 로 유지됩니다.

 $\label{eq:1} \bigotimes_{\mathbb{Z}}\mathbb{Z}_{\mathbb{Z}}$ 

참고 비디오 메시지를 재생하는 동안 전화기의 볼륨 단추를 사용하여 재생 볼륨이나 재생 속도를 변경할 수 있습니다. 전화기 사용자 지정 키패드를 사용하여 재생 볼륨이나 속도를 변경하면 볼륨이나 속도 를 변경하지 않고 처음부터 녹화를 시작합니다.

#### 전화 키패드를 사용하여 비디오 메시지 보내기

단계 **1** 사용자 내선 번호로 전화를 겁니다. .

사용자가 통화에 응답하지 않으면 표준 인사말 또는 비디오 인사말이 재생됩니다.

- 단계 **2** 신호음이 울린 후에 비디오 메시지를 녹화합니다.
- 단계 **3** 화면의 지시에 따라 비디오 메시지를 재생, 다시 녹화 또는 전송합니다. 녹화를 일시 중지하거나 재시작하려면 8을 누릅니다. 녹화를 종료하려면 #을 누릅니다.
	- 참고 음성 명령을 사용하여 비디오 메시지를 보내는 것은 지원되지 않습니다.

번역에 관하여

Cisco는 일부 지역에서 본 콘텐츠의 현지 언어 번역을 제공할 수 있습니다. 이러한 번역은 정보 제 공의 목적으로만 제공되며, 불일치가 있는 경우 본 콘텐츠의 영어 버전이 우선합니다.